**cat( ) —** Load file into string matrix

[Description](#page-0-0) [Syntax](#page-0-1) [Remarks and examples](#page-0-2) [Conformability](#page-0-3) [Diagnostics](#page-0-4) [Also see](#page-0-5)

## <span id="page-0-0"></span>**Description**

cat(*[filename](https://www.stata.com/manuals/u11.pdf#u11.6Filenamingconventions)*) returns a column vector containing the lines from text file *filename*.

cat(*filename*, *line1*) returns a column vector containing the lines from text file *filename* starting with line number *line1*.

<span id="page-0-1"></span>cat(*filename*, *line1*, *line2*) returns a column vector containing the lines from text file *filename* starting with line number *line1* and ending with line number *line2*.

## **Syntax**

string colvector  $\text{cat}(string\ scalar\ filename\ \lceil\ ,\ real\ scalar\ line1\ \lceil\ ,\ real\ scalar\ line2\ \rceil\ )$  $\text{cat}(string\ scalar\ filename\ \lceil\ ,\ real\ scalar\ line1\ \lceil\ ,\ real\ scalar\ line2\ \rceil\ )$  $\text{cat}(string\ scalar\ filename\ \lceil\ ,\ real\ scalar\ line1\ \lceil\ ,\ real\ scalar\ line2\ \rceil\ )$ 

### <span id="page-0-2"></span>**Remarks and examples [stata.com](http://stata.com)**

<span id="page-0-3"></span>cat(*filename*) removes new-line characters at the end of lines.

# **Conformability**

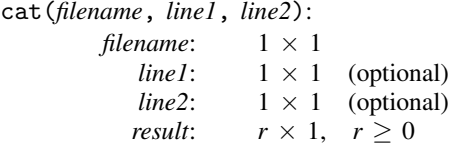

## <span id="page-0-4"></span>**Diagnostics**

cat(*filename*) aborts with error if *filename* does not exist.

<span id="page-0-5"></span>cat() returns a  $0 \times 1$  result if *filename* contains 0 bytes.

### **Also see**

 $[M-4]$  $[M-4]$  $[M-4]$  **IO** — I/O functions

Stata, Stata Press, and Mata are registered trademarks of StataCorp LLC. Stata and Stata Press are registered trademarks with the World Intellectual Property Organization of the United Nations. StataNow and NetCourseNow are trademarks of StataCorp LLC. Other brand and product names are registered trademarks or trademarks of their respective companies. Copyright  $\overline{c}$  1985–2023 StataCorp LLC, College Station, TX, USA. All rights reserved.

For suggested citations, see the FAQ on [citing Stata documentation](https://www.stata.com/support/faqs/resources/citing-software-documentation-faqs/).

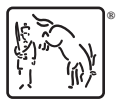